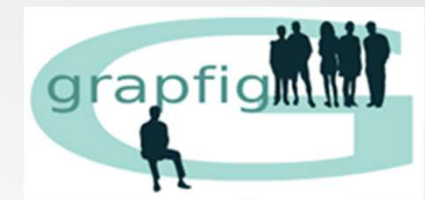

## Présentation de la Marée Fraternelle

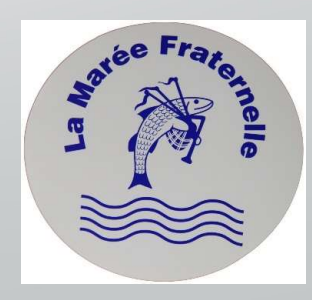

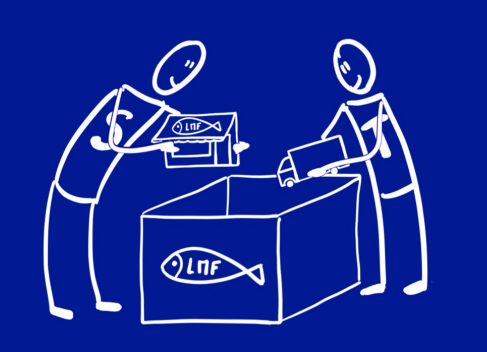

#### **LA MARÉE FRATERNELLE**

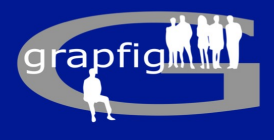

**Production: Association GRAPFIC** 

Jeu de plateau d'initiation à la comptabilité financière

- •En Universités, IUT, Ecoles d'ingénieurs, Lycées, centres de formation…
- •En formation initiale ou continue
- •Plus de 500 exemplaires en France et à l'étranger

## Publics

- •Il s'agit d'une initiation, aucune connaissance préalable nécessaire !
- •Etudiants des filières de gestion
- •Etudiants non spécialistes de la gestion
- •Professionnels, créateurs d'entreprise…

#### 1. Présentation de la Marée Fraternelle

2. Exemples d'utilisation de la Marée **Fraternelle** 

5

1. La Marée Fraternelle : Inventer le système d'information comptable

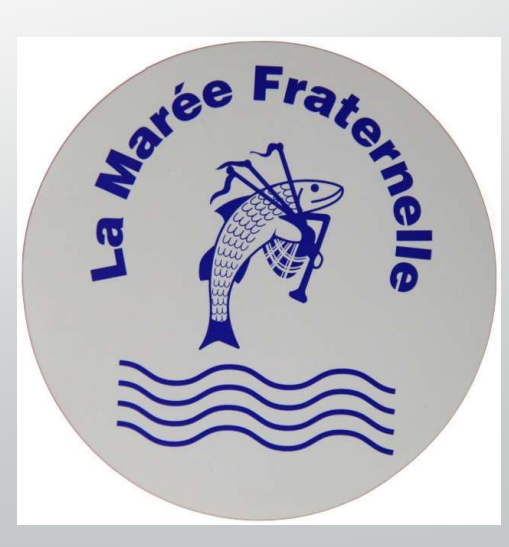

6

### Objectifs pédagogiques

- •Découverte du SI comptable : mécanismes et concepts fondamentaux
- •Découverte des notions de base : patrimoine, Objectilo pedagogiques<br>Découverte du SI comptable : mécanismes et<br>concepts fondamentaux<br>Découverte des notions de base : patrimoine,<br>trésorerie, bénéfice, consommation, etc ...<br>« Démystifier » la matière • Découverte du SI comptable : mécan<br>concepts fondamentaux<br>• Découverte des notions de base : pat<br>trésorerie, bénéfice, consommation,<br>• « Démystifier » la matière
	-

### Choix pédagogiques

- Approche ludique, active et intuitive
- •Situations et documents concrets
- Manipulation physique d'étiquettes rendant visibles et concrets les principes essentiels (équilibre, partie double, double détermination du résultat)

•Tâtonnements encouragés, erreurs autorisées

8

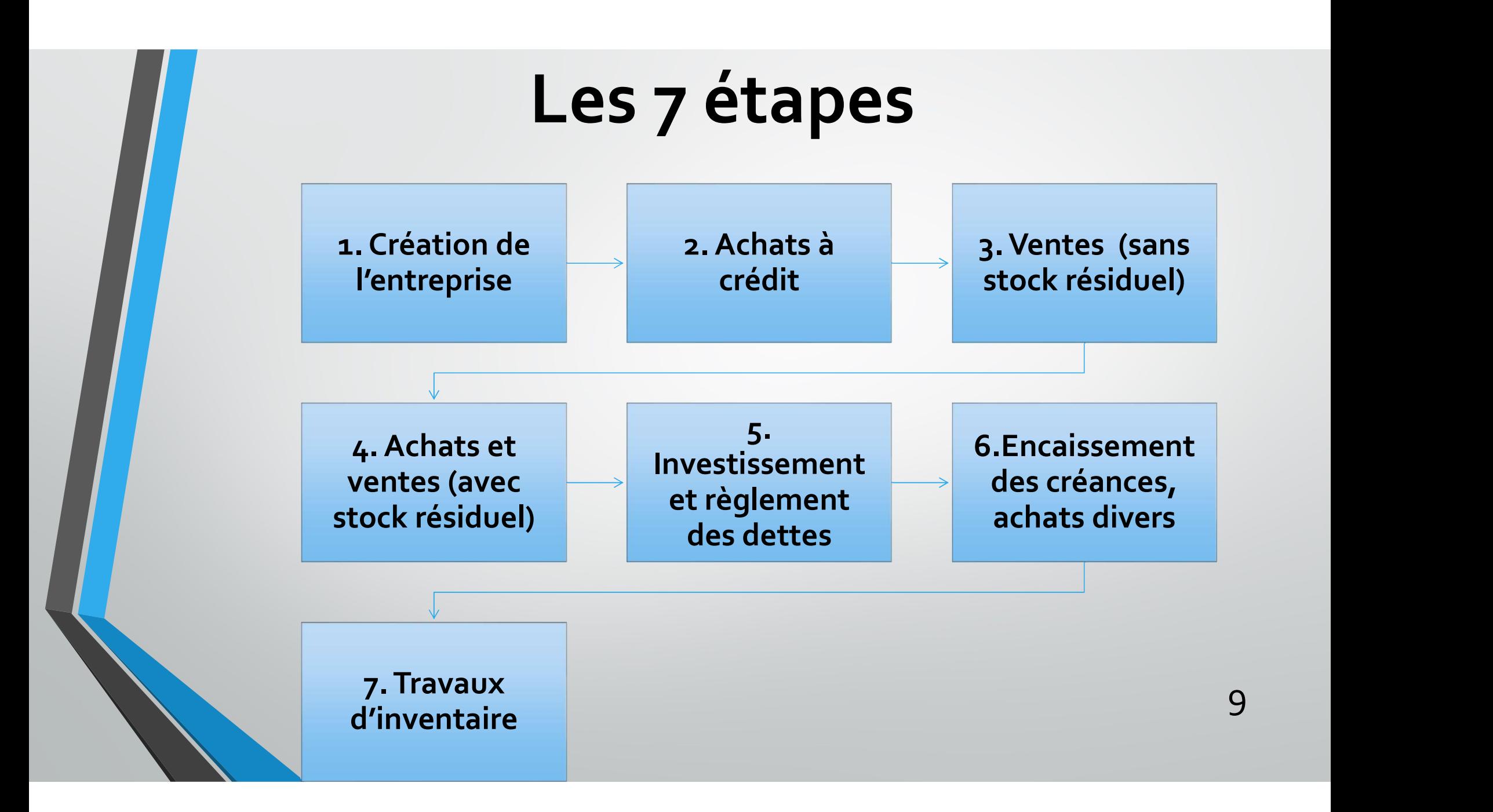

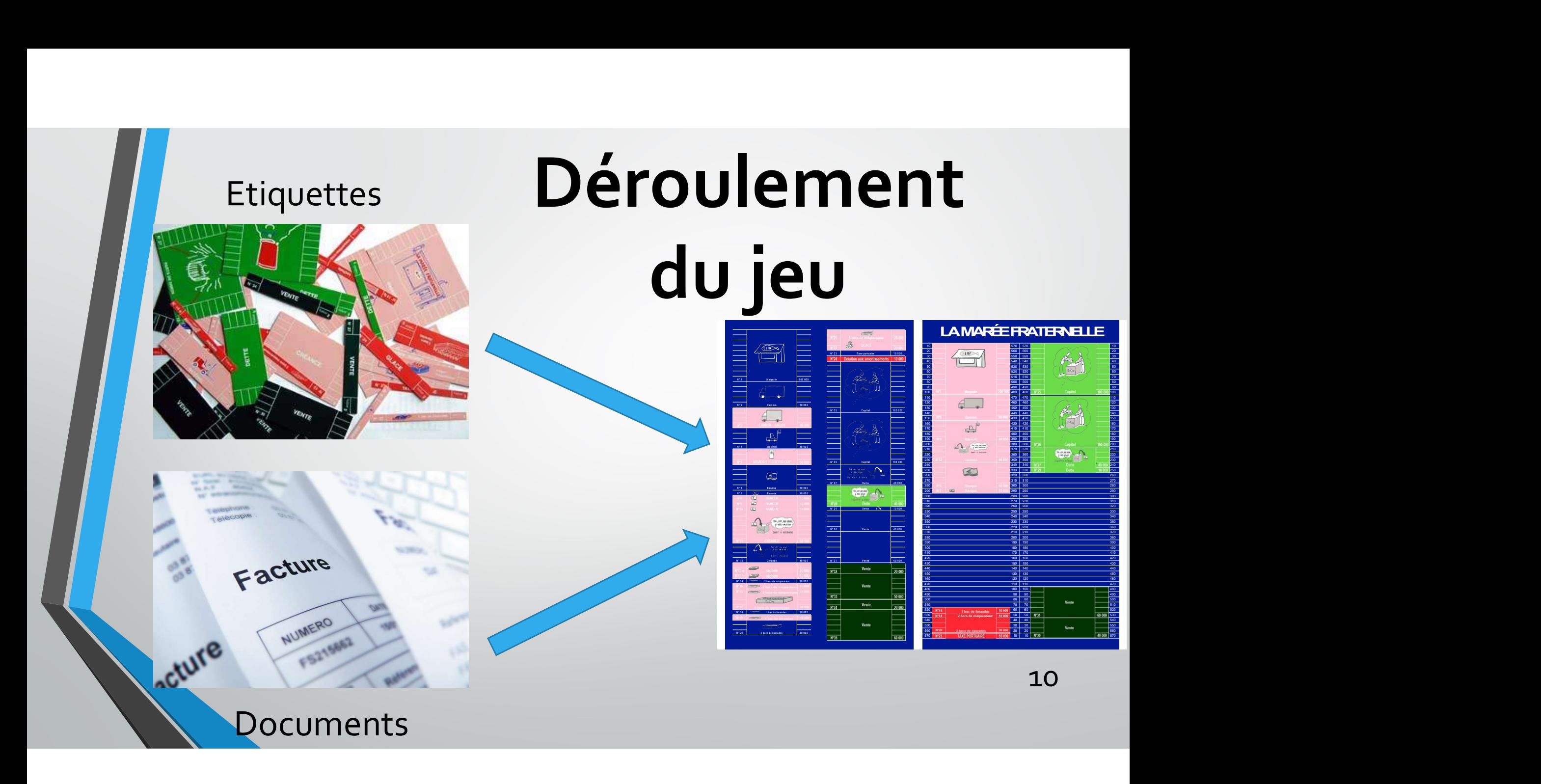

### Etape 1 : Création de l'entreprise

LES STATUTS DE CREATION DE L'ENTREPRISE

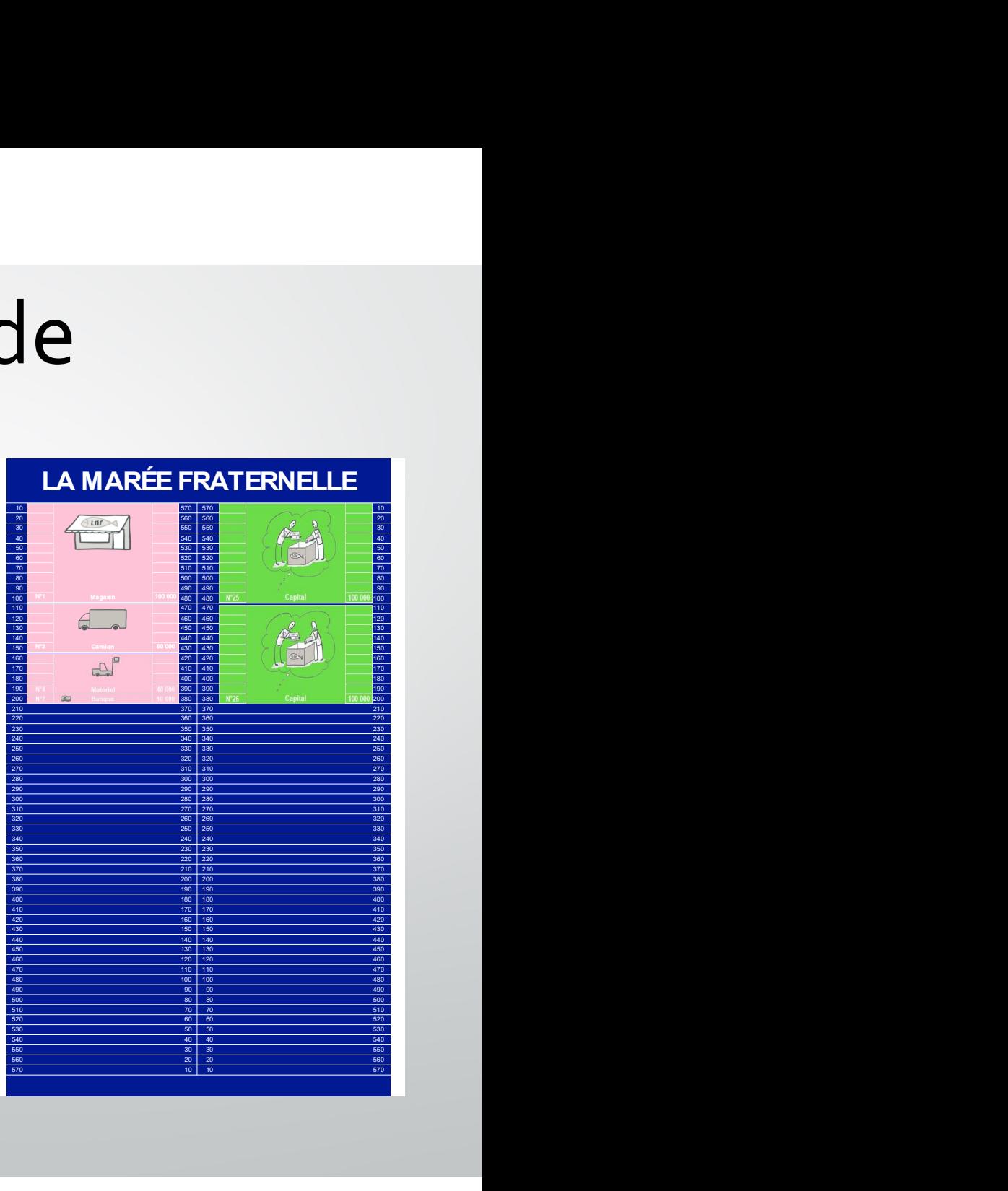

#### 12 Etape 1 : Les autres présentations possibles Selon la logique des étudiants 12 LA MARÉE FRATERAELLE 10 570 570 10 20 560 560 20 30 550 550 30 40 540 540 40 50 530 530 50 60 520 520 60 70 510 510 70 80 500 500 80 90 490 490 90 100 480 480 100 110 470 470 110 120 460 460 120 130 450 450 130 140 440 440 140 150 430 430 150 160 420 420 160 170 410 410 170 180 400 400 180 190 390 390 190 200 380 380 200 210 370 370 210 220 360 360 220 230 350 350 230 240 340 340 240 250 330 330 250 260 320 320 260 270 310 310 270 280 300 300 280 290 290 290 290 300 280 280 300 310 270 270 310 320 260 260 320 330 250 250 330 340 240 240 340 350 230 230 350 ape 1 : Les autres presentations 370 210 210 370 380 200 200 380 possibles 400 180 180 400 410 170 170 410 420 160 160 420 430 150 150 430 440 140 140 440 450 130 130 450 460 120 120 460 470 110 110 470 480 100 100 480 490 90 90 490 500 80 80 500 510 70 70 510 520 60 60 520 530 50 50 530 540 40 40 540 550 30 30 550 560 20 20 560 570 10 10 570 LA MARÉE FRATERNELLE 10 570 570 10 20 560 560 20 30 550 550 30 40 540 540 40 50 530 530 50 60 520 520 60 70 510 510 70 80 500 500 80 90 490 490 90 100 480 480 100 110 470 470 110 120 460 460 120 130 450 450 130 140 440 440 140 150 430 430 150 160 420 420 160 170 410 410 170 180 400 400 180 190 390 390 190 200 380 380 200 210 370 370 210 220 360 360 220 230 350 350 230 240 340 340 240 250 330 330 250 260 320 320 260 270 310 310 270 280 300 300 280 290 290 290 290 300 280 280 300 310 270 270 310 320 260 260 320 330 250 250 330 340 240 240 340 350 230 230 350 360 220 220 360 370 210 210 370 380 200 200 380 390 190 190 390 400 180 180 400 410 170 170 410 420 160 160 420  $\begin{picture}(100,100) \put(0,0){\line(1,0){100}} \put(10,0){\line(1,0){100}} \put(10,0){\line(1,0){100}} \put(10,0){\line(1,0){100}} \put(10,0){\line(1,0){100}} \put(10,0){\line(1,0){100}} \put(10,0){\line(1,0){100}} \put(10,0){\line(1,0){100}} \put(10,0){\line(1,0){100}} \put(10,0){\line(1,0){100}} \put(10,0){\line(1,0){100$ 440 140 140 440 450 130 130 450 460 120 120 460 470 110 110 470 480 100 100 480 490 90 90 490 500 80 80 500  $\begin{picture}(100,100) \put(0,0){\line(1,0){100}} \put(10,0){\line(1,0){100}} \put(10,0){\line(1,0){100}} \put(10,0){\line(1,0){100}} \put(10,0){\line(1,0){100}} \put(10,0){\line(1,0){100}} \put(10,0){\line(1,0){100}} \put(10,0){\line(1,0){100}} \put(10,0){\line(1,0){100}} \put(10,0){\line(1,0){100}} \put(10,0){\line(1,0){100$ 520 60 60 520 530 50 50 530 540 40 40 540 550 30 30 550 560 20 20 560 570 10 10 570

## Etape 2 : Achats à crédit 2 : Achats à crédit  $\frac{a}{\frac{1}{2} \cdot \frac{1}{2} \cdot \frac{1}{2$

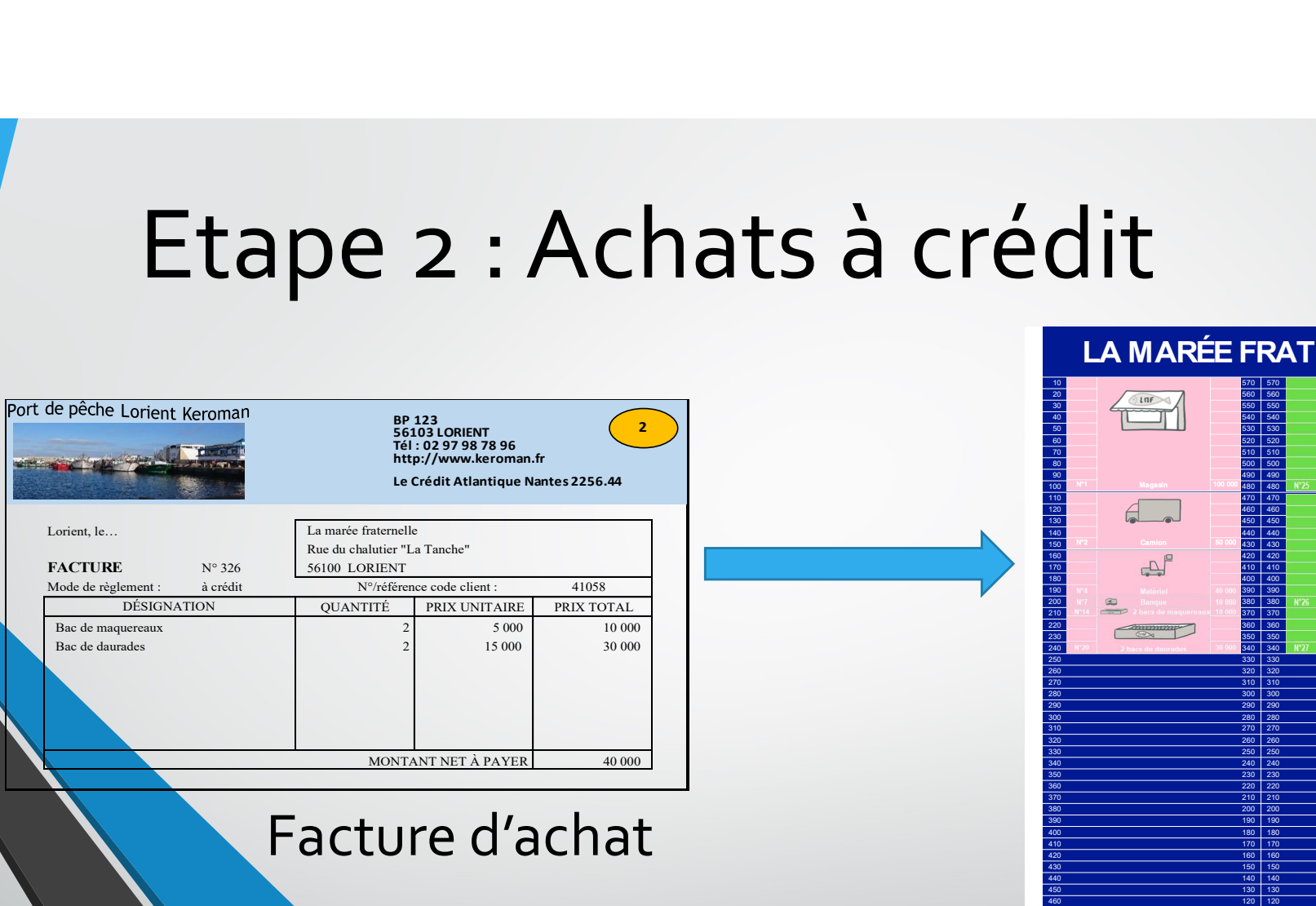

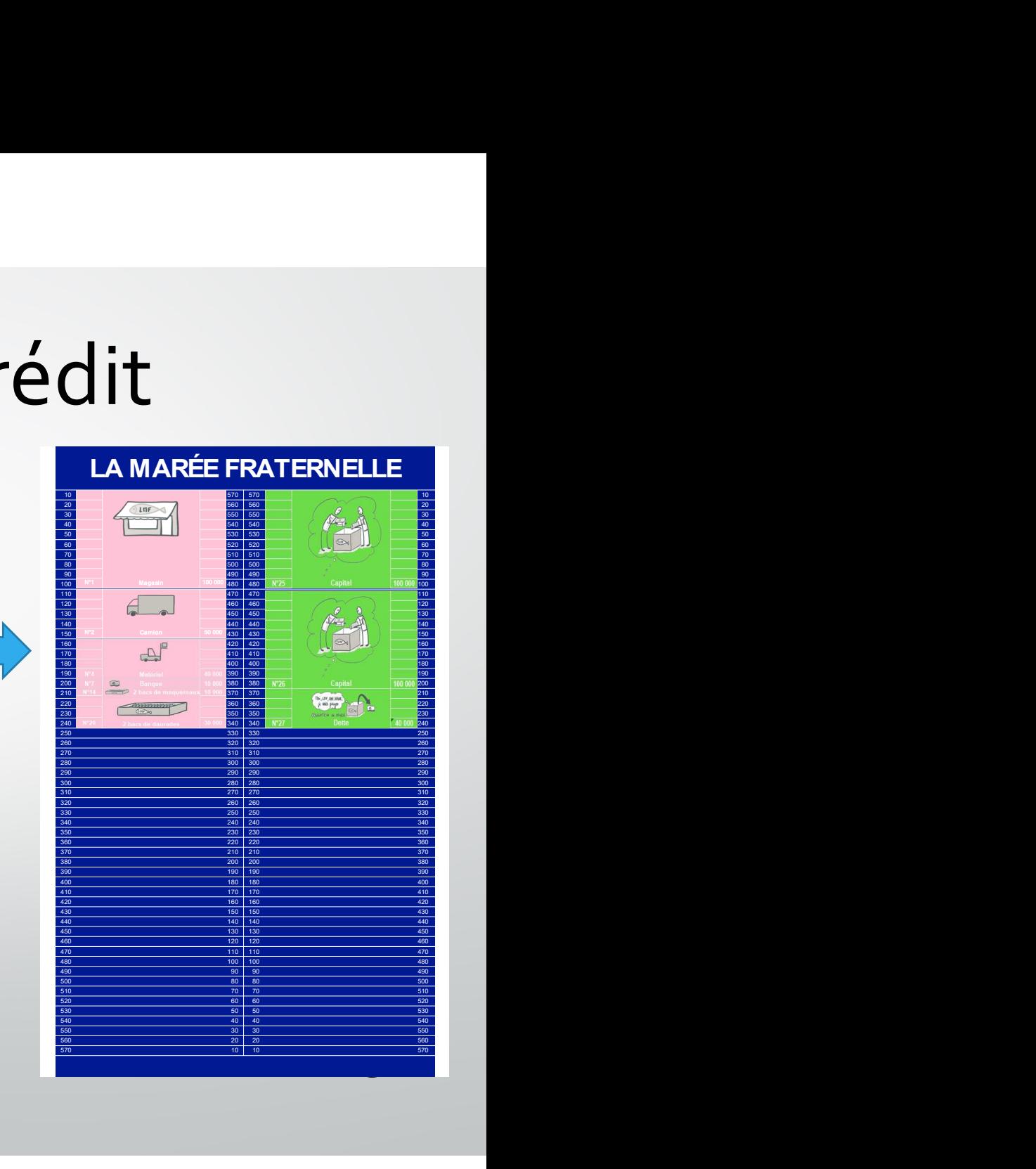

#### Etape 2 : Une autre présentation possible

#### Selon la logique des étudiants

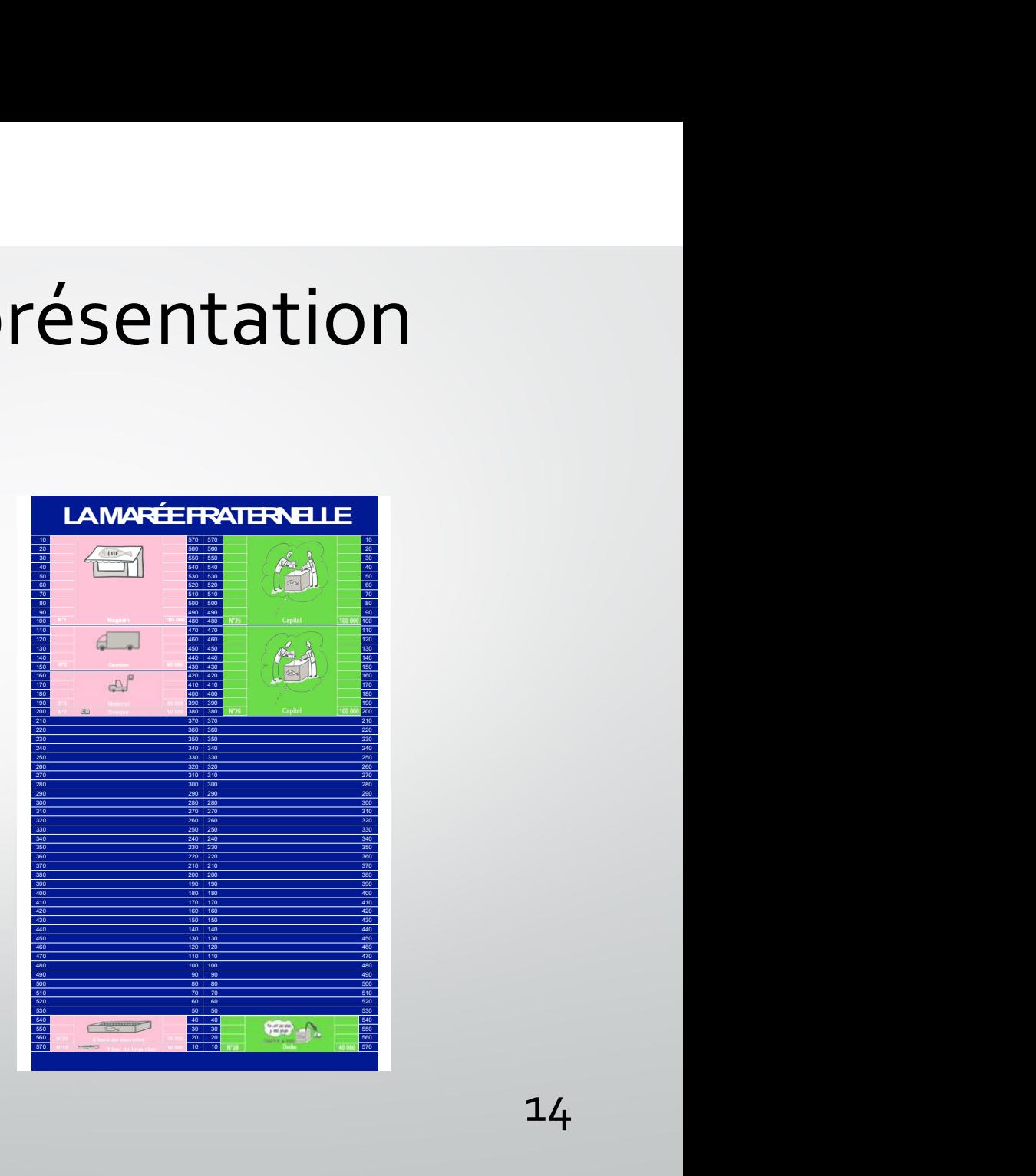

14

## Etape 3 : Ventes au comptant et à crédit **De 3 : Ventes au com<br>Représentation de la sit<br>- Factures de ventes<br>- Pièces de caisse<br>- Paiement d'une<br>taxe De 3 : Ventes au com<br>
Représentation de la sit<br>
- Factures de ventes<br>
- Pièces de caisse<br>
- Paiement d'une<br>taxe**

Représentation de la situation patrimoniale

- Factures de ventes
- 
- 

taxe

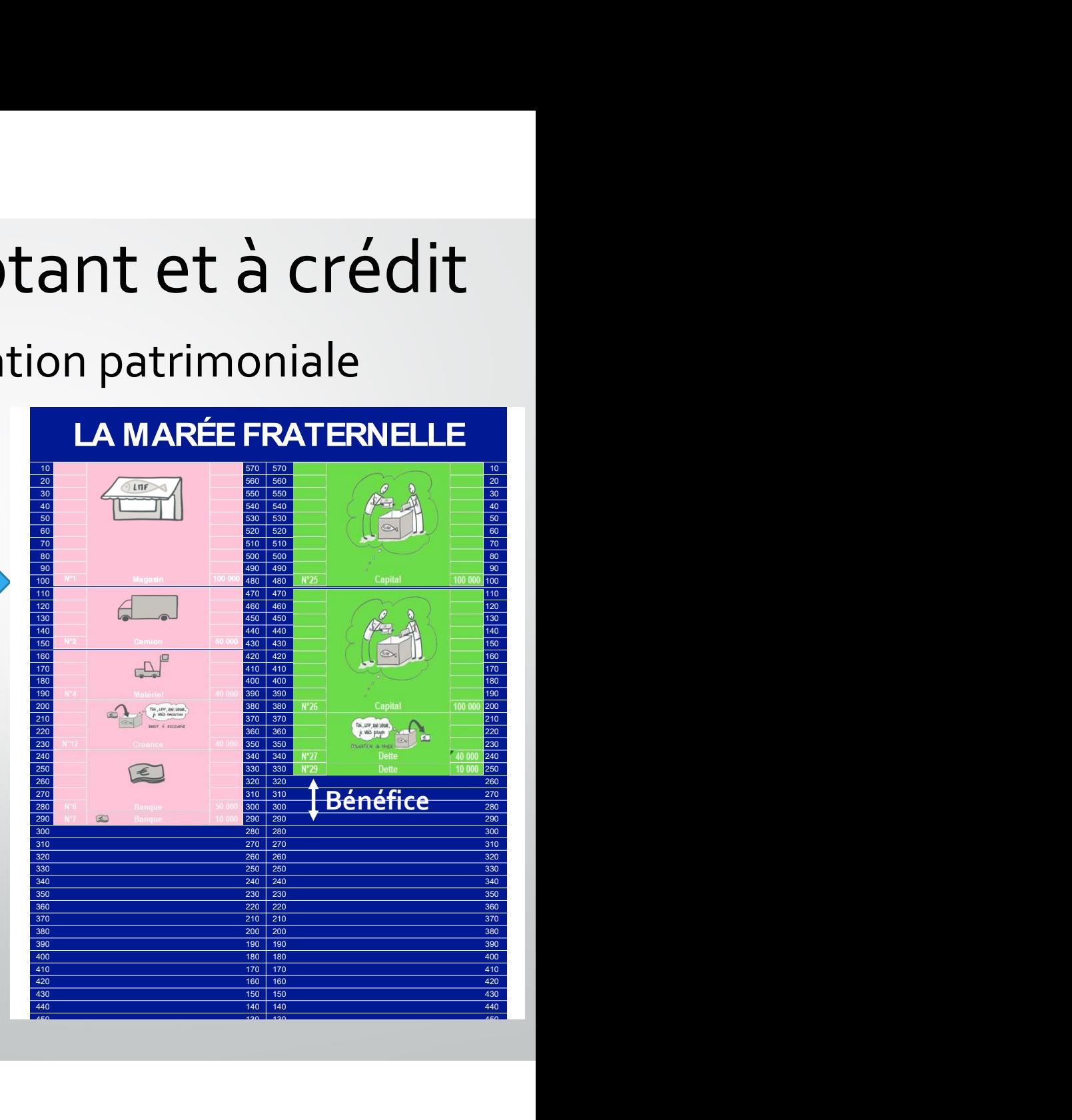

#### Etape 3 : Ventes au comptant et à crédit

Représentation de l'activité

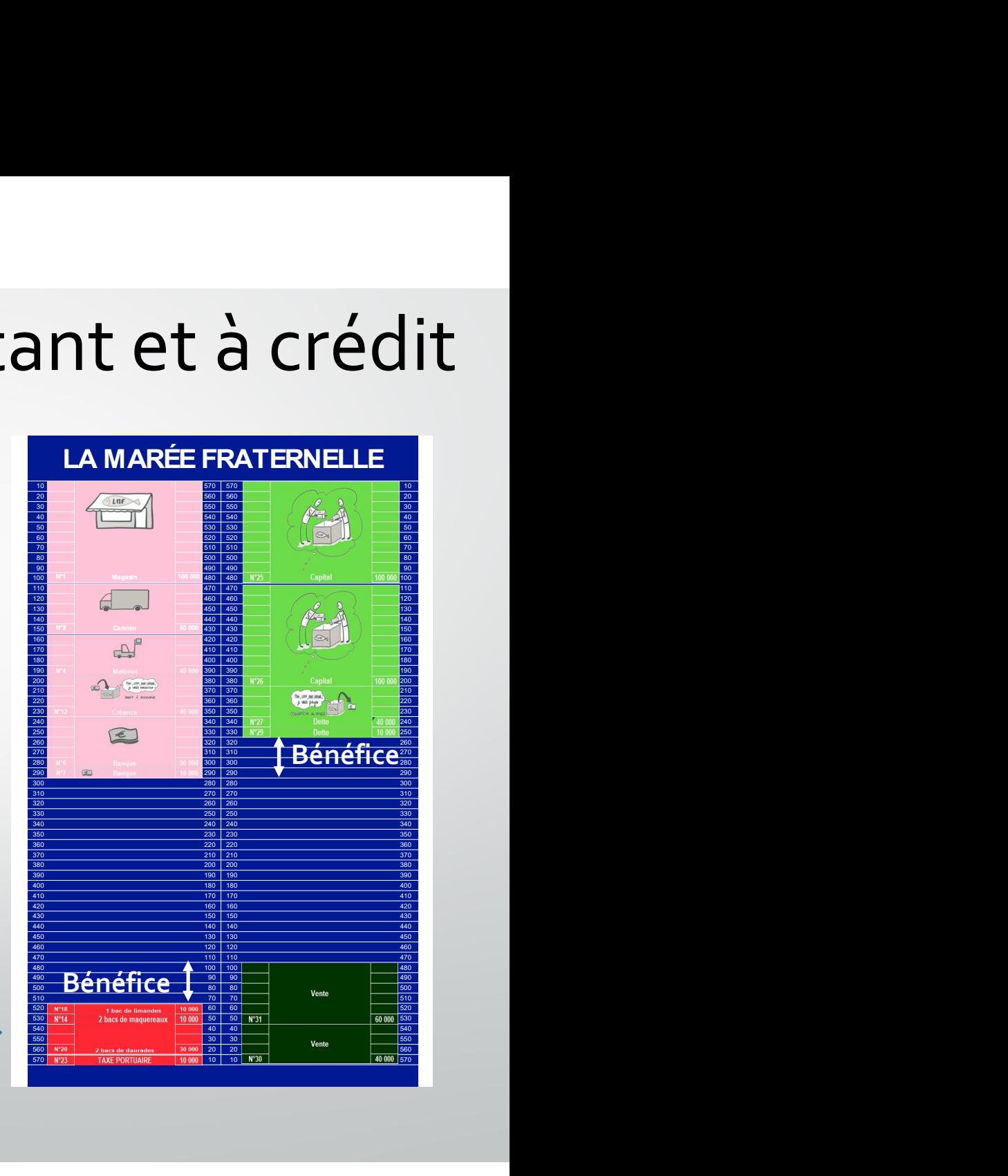

Factures de ventes - Pactures de ventes<br>Paiement d'une taxe<br>- Rièces de caisse - Pactures de ventes<br>Paiement d'une taxe<br>- Rièces de caisse

#### Version 2020 Des étiquettes illustrées pour aider à la compréhension des concepts abstraits Capital CréancesMOI, LMF, UN JOUR  $\cal O$ **Vais encaisser**  $2\ln 6$  $\overline{\bullet}$  $O$ LITF  $\Omega$ DROIT à RECEVOIR

#### Version 2020 Un environnement modernisé

- D'une S.A.R.L. (parts sociales) …à une S.A.S. (actions)
- Version 2020<br>Un environnement modernisé<br>• D'une S.A.R.L. (parts sociales) ...à une S.A.S. (actions)<br>• De la caisse (paiements en espèces) ... à la banque<br>• Questo gastronomique ...au resto de sushis l (paiements par virements)
	- Qu resto gastronomique ... au resto de sushis !
	- Théophile devient Théo
- 18 n'est plus gendarme mais ... inspecteur des impôts, 8

### 2. Exemples d'utilisations possibles

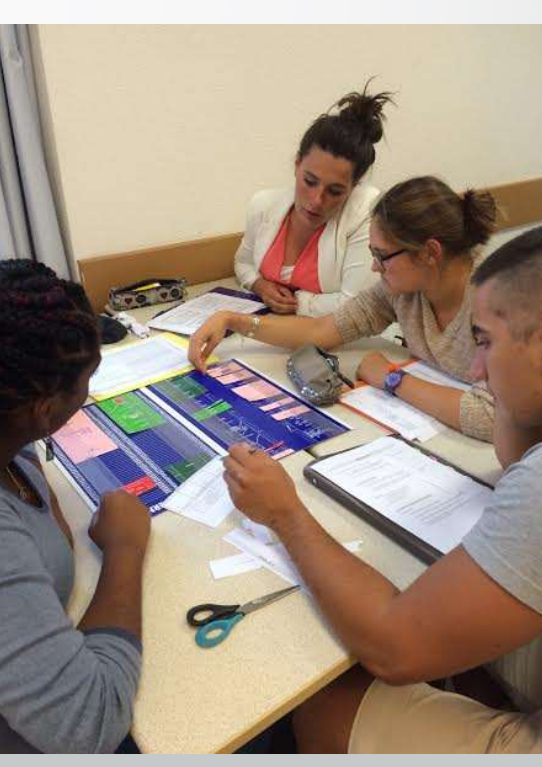

19

#### Utilisations possibles du jeu

- •Le jeu peut s'utiliser en introduction ou en fil rouge d'un cours
- •Durée : 4 à 6 heures selon le public et l'exploitation souhaitée
- •Possibilité de l'intégrer à un séminaire de rentrée

## IUT de Bayonne : GEA

T **de Bayonne : GEA**<br>Séminaire de 2 jours « Mise à<br>niveau » des étudiants n'ayant T de Bayonne : GEA<br>
Séminaire de 2 jours « Mise à<br>
niveau » des étudiants n'ayant<br>
jamais fait de comptabilité jamais fait de comptabilité

# IUT de Bayonne GEA - Séminaire 2 jours<br>Objectifs Objectifs

- •Atténuer l'hétérogénéité des groupes de TD
- •Favoriser l'intégration des étudiants via une dynamique de travail en équipe
- Atténuer l'hétérogénéité des groupes de TD<br>• Favoriser l'intégration des étudiants via une<br>• dynamique de travail en équipe<br>• « Apprendre autrement »: les initier à la<br>• comptabilité en douceur et de façon ludique comptabilité en douceur et de façon ludique

# IUT de Bayonne GEA - Séminaire 2 jours<br>**DérOUlement : 1<sup>er</sup> jour** Déroulement : 1er jour

- •Jeu de plateau la Marée Fraternelle
- •Equipes de 4 à 5 étudiants
- •Alternance d'amphis et de TD
- Matin : présentation + étapes 1 à 3
- •Après-midi : étapes 4 à 7 + apports théoriques sur le bilan et le CDR

## IUT de Bayonne GEA - Séminaire 2 jours<br>**Déroulement : 2<sup>ème</sup> jour** Déroulement : 2ème jour IUT de Bayonne GEA - Séminaire<br>Déroulement : 2<sup>ème<br>•</sup>Cas « Marée + »<br>• Travail en binômes sur le cas « Marée + » IUT de Bayonne GEA - Séminaire 2 jours<br> **Déroulement : 2<sup>ème</sup> jour**<br>
• Cas « Marée + »<br>
• Travail en binômes sur le cas « Marée + »<br>
• Enregistrement des opérations de la Marée

- 
- 
- •Enregistrement des opérations de la Marée Fraternelle dans des comptes en T simplifiés
- •Construction de la balance, puis du bilan et du CDR
- Mini quizz d'évaluation et al., et al., et al., et al., et al., et al., et al., et al., et al., et al., et a

### IUT de Rennes : GEA

Utilisation dans le cadre d'un séminaire d'intégration

## IUT de Rennes GEA - Séminaire d'intégration Organisation

- 3 demi-journées
- Promo entière, sans distinction de bac d'origine
- Jeu, suivi de défis et d'exposés sur des sujets variés mais liés à l'activité de La Marée Fraternelle
- Le bureau des étudiants peut proposer des 3 demi-journées<br>Promo entière, sans distinction de bac d'origine<br>Jeu, suivi de défis et d'exposés sur des sujets variés mais<br>liés à l'activité de La Marée Fraternelle<br>Le bureau des étudiants peut proposer des<br>animations su course d'orientation, jeux, … <sup>26</sup>

# IUT de Rennes GEA - Séminaire d'intégration<br>Objectifs Objectifs

- •Améliorer l'accueil des étudiants
- •Les intégrer via une dynamique de travail en équipe • Améliorer l'accueil des étudiants<br>• Les intégrer via une dynamique de travail en<br>• équipe<br>• Leur faire appréhender la transversalité des<br>• disciplines<br>• « Apprendre autrement »: les initier à la<br>• comptabilité en douceur
- •Leur faire appréhender la transversalité des disciplines
- comptabilité en douceur et de façon ludique 27

## Université Paul Sabatier Toulouse : LP et Masters Scientifiques

Utilisation en introduction au cours de gestion financière

## UPS – Introduction cours de gestion financière Objectifs

- •Initier des non spécialistes à la logique et aux enjeux financiers
- •Introduire rapidement quelques notions de droit et fiscalité

UPS – Introduction cours de gestion financière<br>Prolongements possibles du jeu Prolongements possibles du jeu •Cas Marée + :

- Enregistrement dans un tableur des opérations comptables de la Marée Fraternelle
- Construction de la balance et des documents de synthèse
- •En projet : Présentation de la gestion budgétaire, du seuil de rentabilité et des tableaux de bord à partir de la Marée Fraternelle **30**